### Introduction to Database Systems **CSE 444**

Lecture 3: SQL (part 2)

### Outline

- ▶ Aggregations  $(6.4.3 6.4.6)$
- Examples, examples, examples...
- ▶ Nulls (6.1.6 6.1.7) [Old edition: 6.1.5-6.1.6]
- Outer joins (6.3.8)

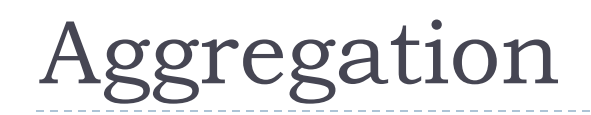

**SELECT** avg(price) **FROM** Product WHERE maker='Toyota' SELECT count(\*) **FROM** Product WHERE  $year > 1995$ 

#### SQL supports several aggregation operations:

sum, count, min, max, avg

Except count, all aggregations apply to a single attribute

### Aggregation: Count Distinct

COUNT applies to duplicates, unless otherwise stated:

SELECT count (category) FROM Product WHERE year > 1995 same as Count(\*)

We probably want:

SELECT count (DISTINCT category) FROM Product WHERE year > 1995

http://www.cs.washington.edu/education/courses/cse444/11wi/ 479.12.12.12.12.12.12

# Simple Aggregation 1/2

Purchase (product, price, quantity)

### SELECT sum (price \* quantity) FROM Purchase

What do these queries mean?

SELECT sum (price \* quantity) FROM Purchase WHERE product = 'Bagel'

# Simple Aggregation 2/2

#### **Purchase**

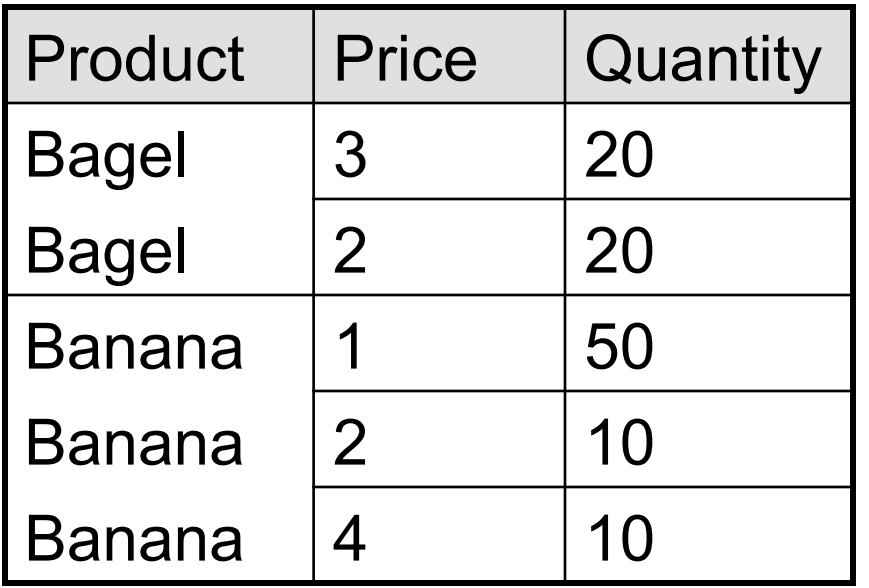

$$
3 * 20 = 60
$$
  
 $2 * 20 = 40$   
sum: 100

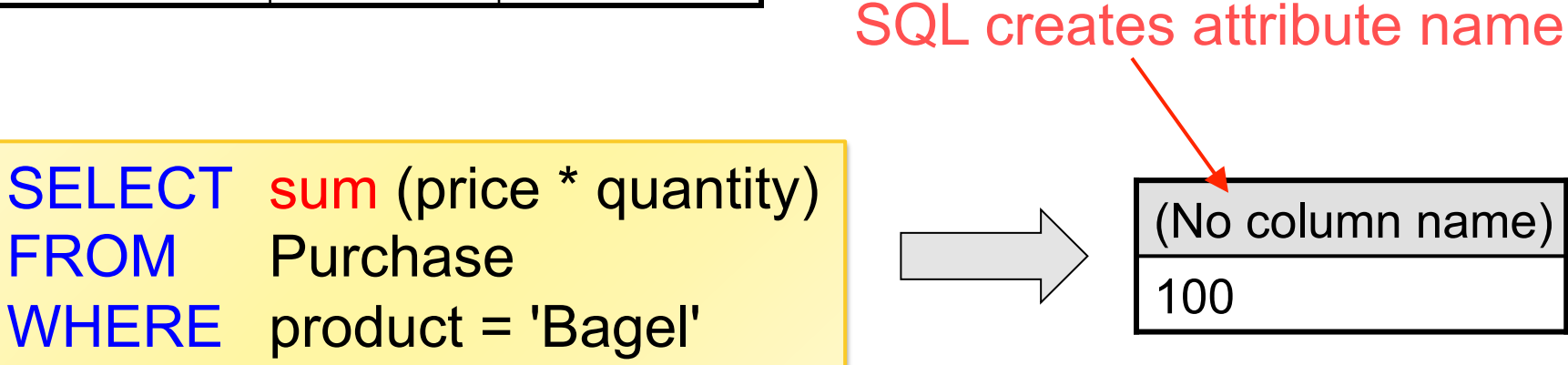

# Grouping and Aggregation

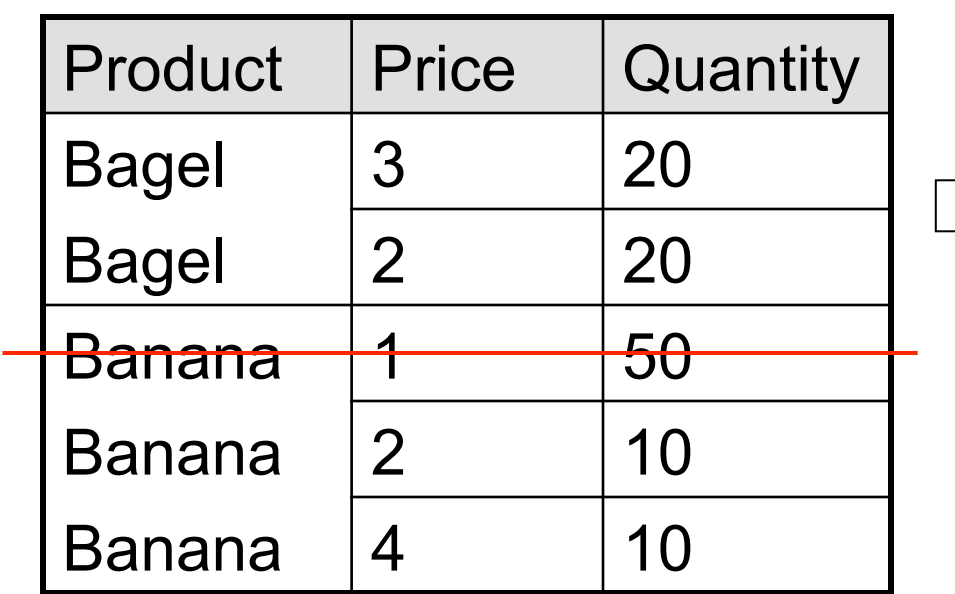

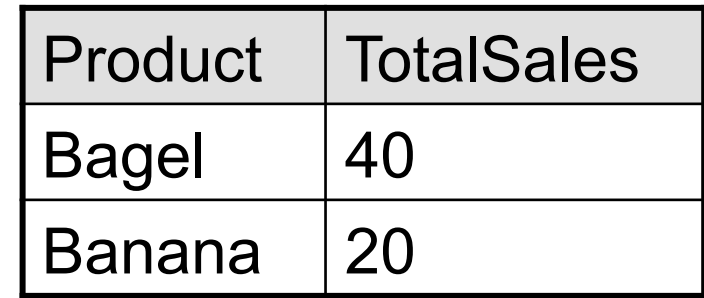

*Find total quantities for all sales over \$1, by product.* 

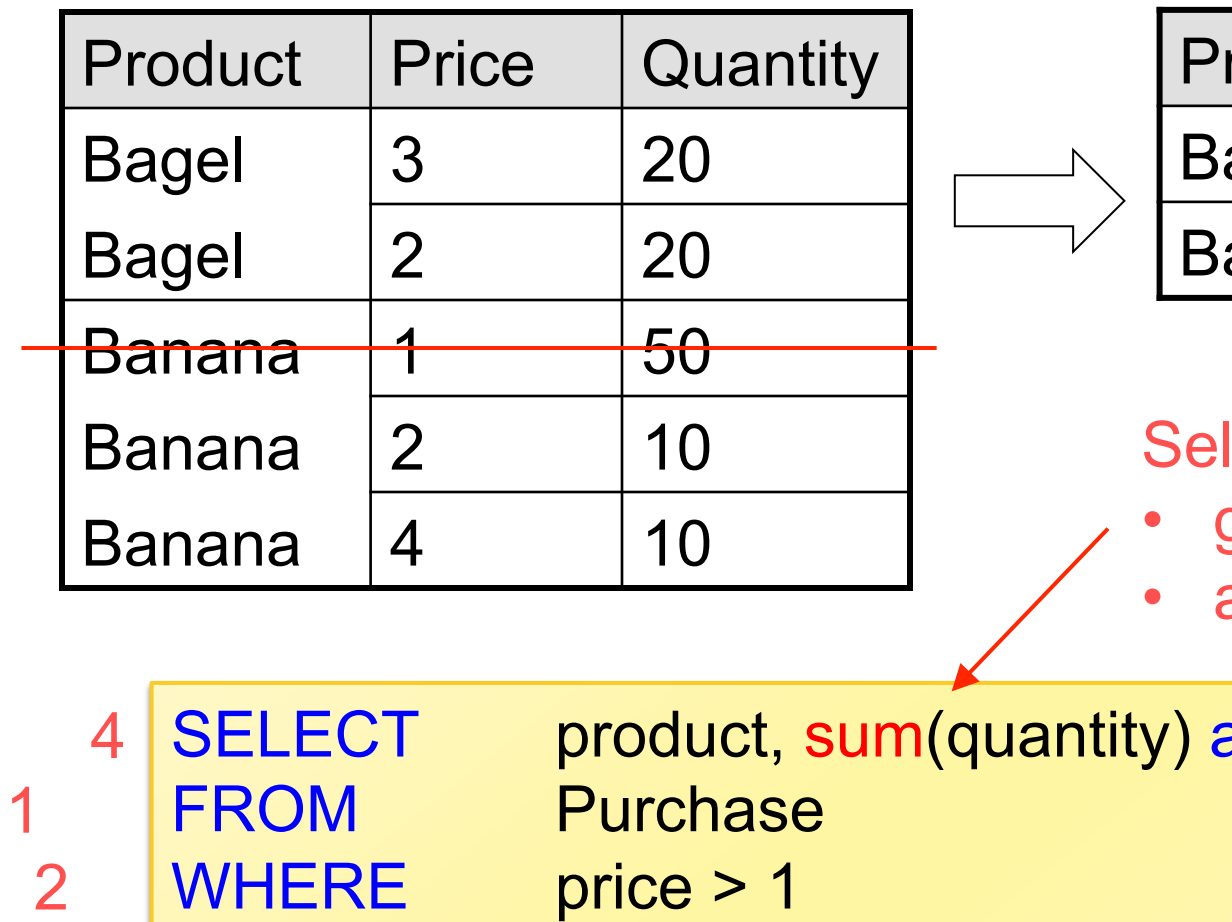

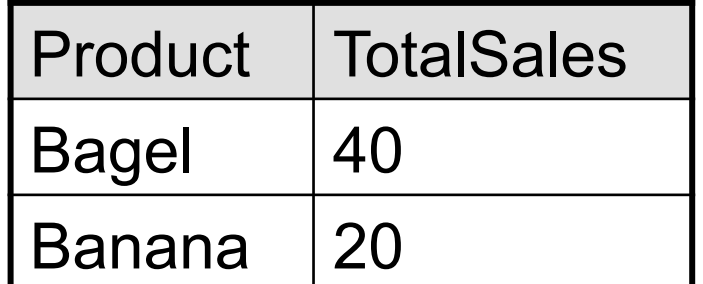

#### lect contains

- grouped attributes
- and aggregates

as TotalSales WHERE price > 1 GROUP BY product

http://www.cs.washington.edu/education/courses/cse444/11wi/ 878

3

### Group By v.s. Nested Queries

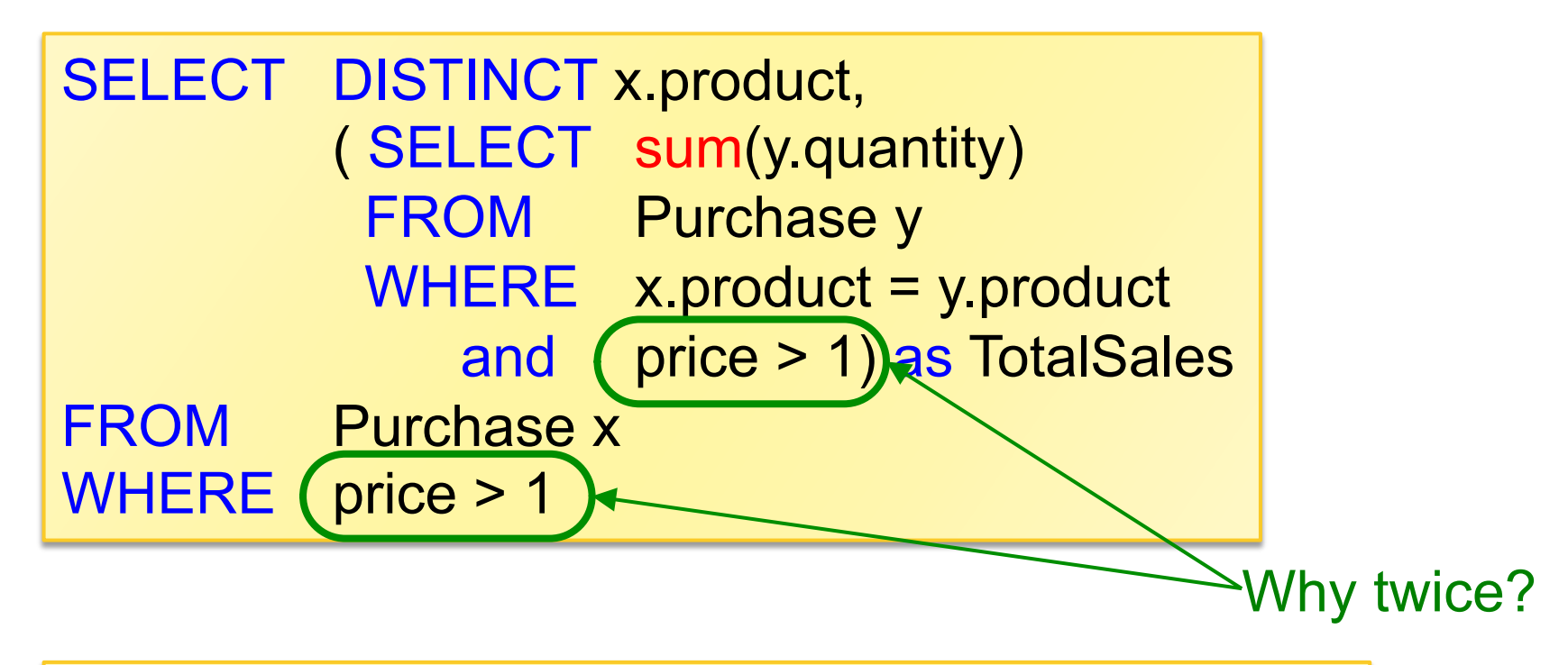

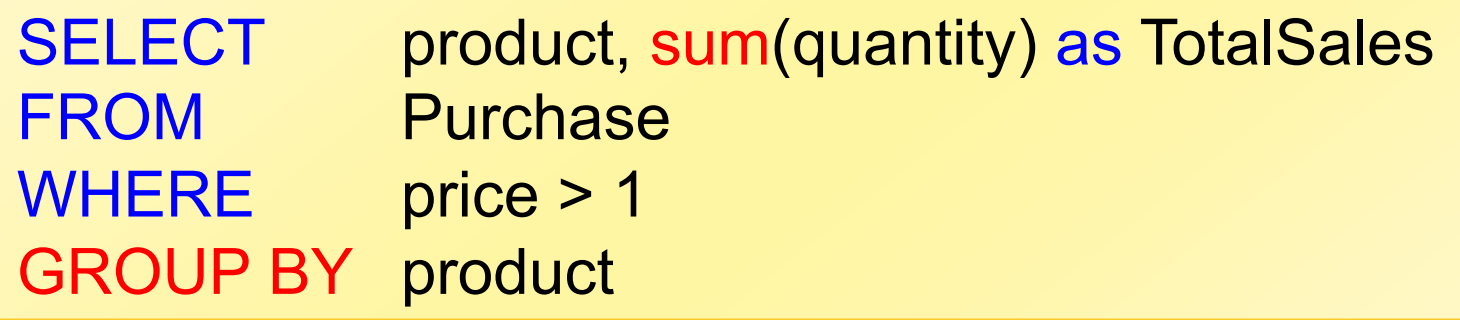

### Another Example

SELECT product, sum(quantity) as SumQuantity, max(price) as MaxPrice FROM Purchase GROUP BY product

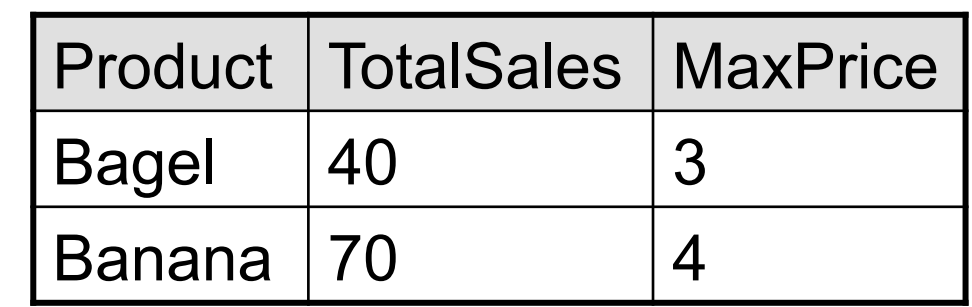

*Next, focus only on products with at least 50 sales* 

### HAVING Clause

*Q: Similar to before, but only products with at least 30 sales.* 

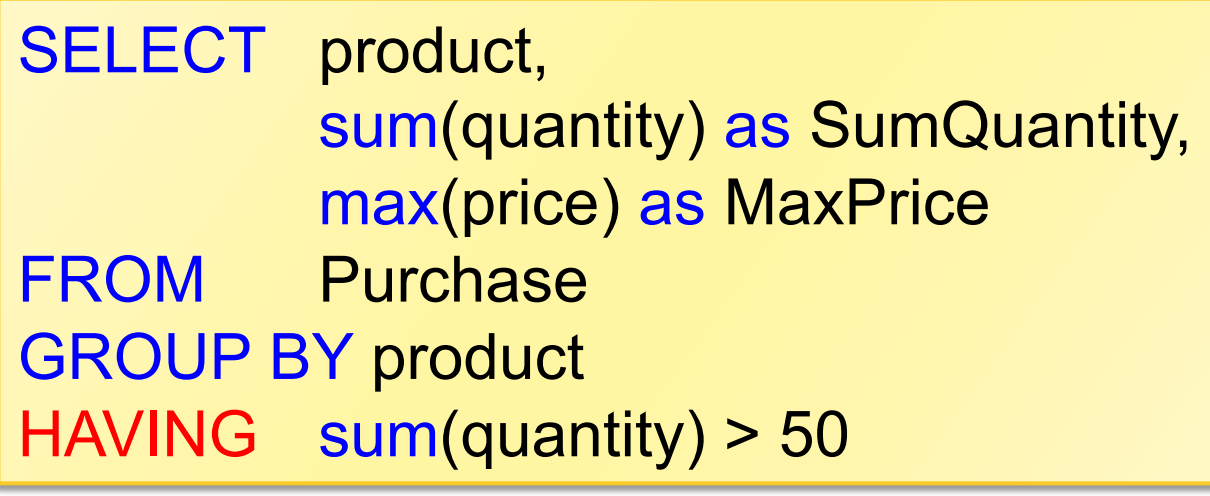

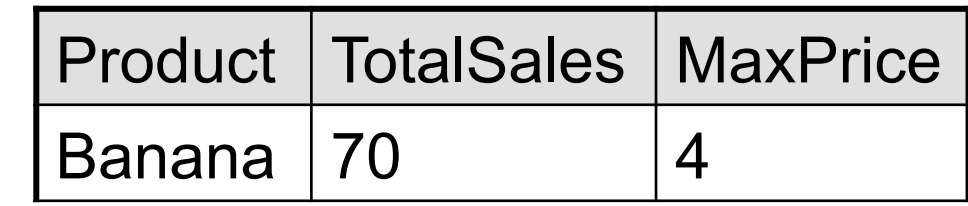

### General form of Grouping and Aggregation

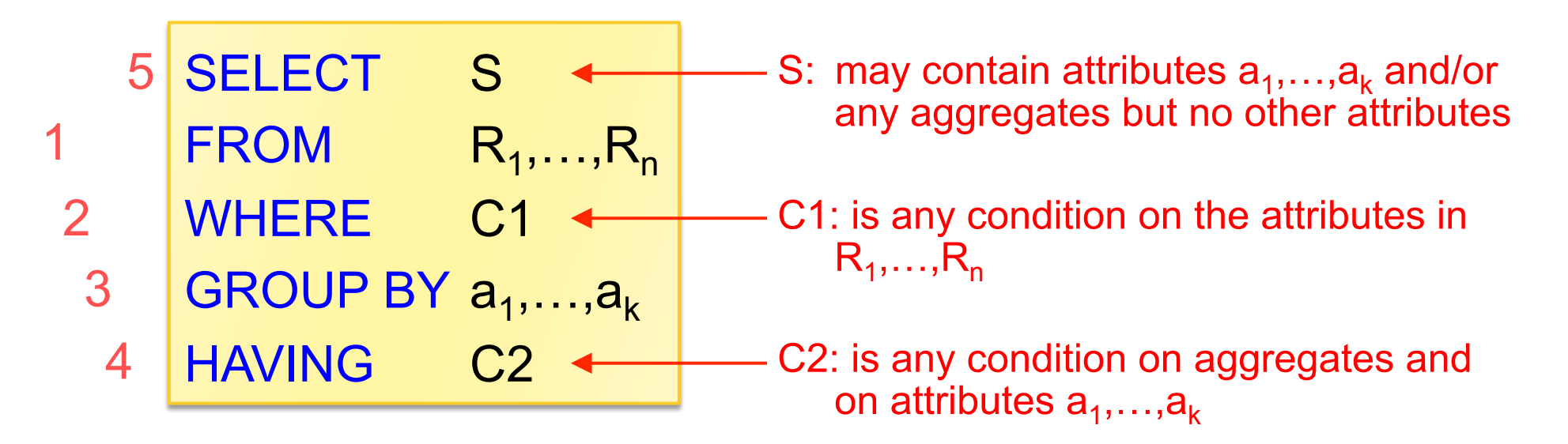

#### Evaluation

- 1. Evaluate From  $\rightarrow$  Where, apply condition C1
- 2. Group by the attributes  $a_1,...,a_k$
- 3. Apply condition C2 to each group (may have aggregates)
- 4. Compute aggregates in S and return the result

### **Advanced SQLizing**

- Getting around INTERSECT and EXCEPT  $1.$
- **Unnesting Aggregates**  $2.$
- **Finding witnesses**  $3.$

### INTERSECT and EXCEPT\*

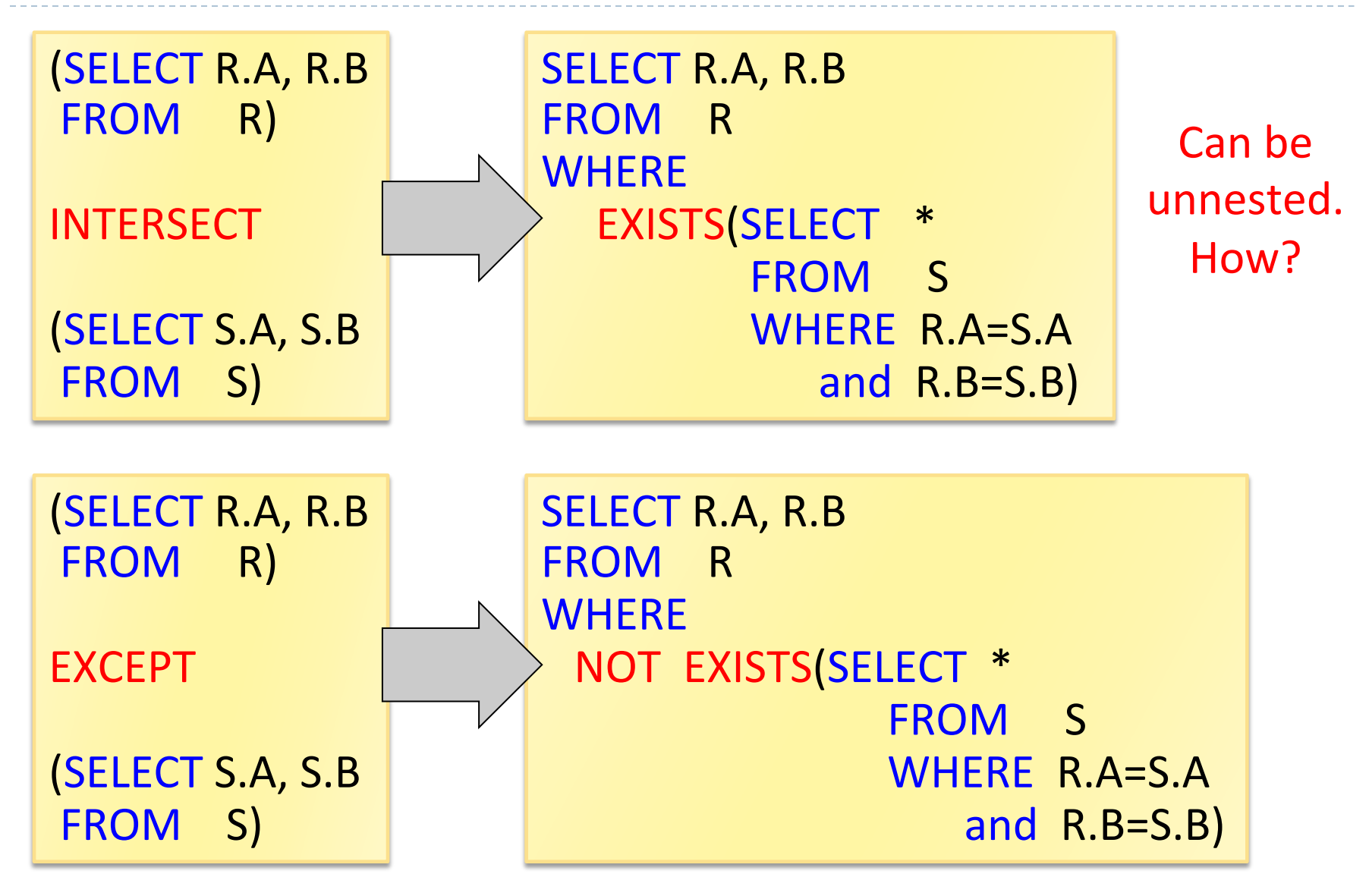

# Unnesting Aggregates

Product (pname, price, company) Company (cname, city)

Find the number of companies in each city

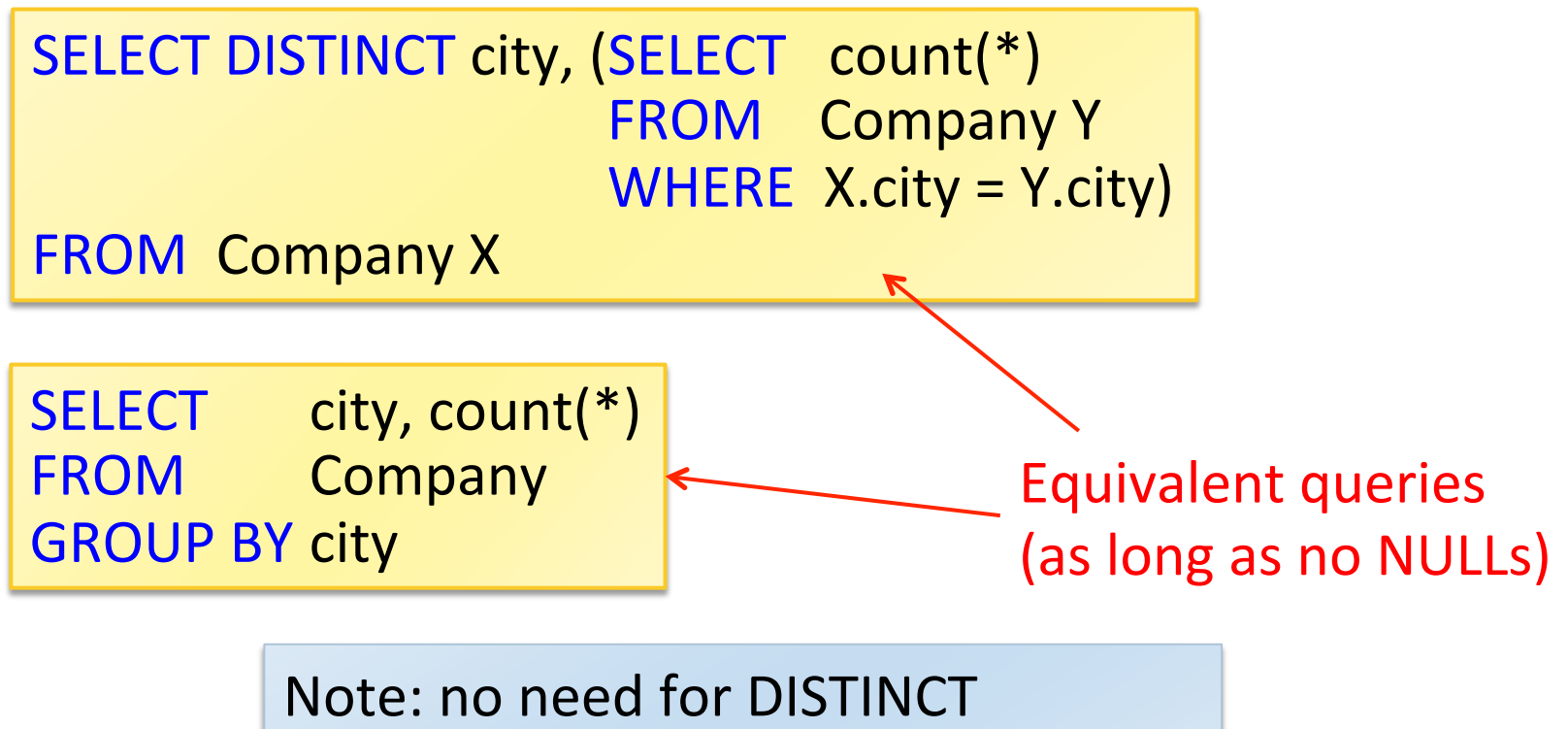

(DISTINCT *is the same* as GROUP BY)

# Unnesting Aggregates

Product (pname, price, company) Company(cname, city)

What if there are no products for a city?  $\odot$ 

Find the number of products made in each city

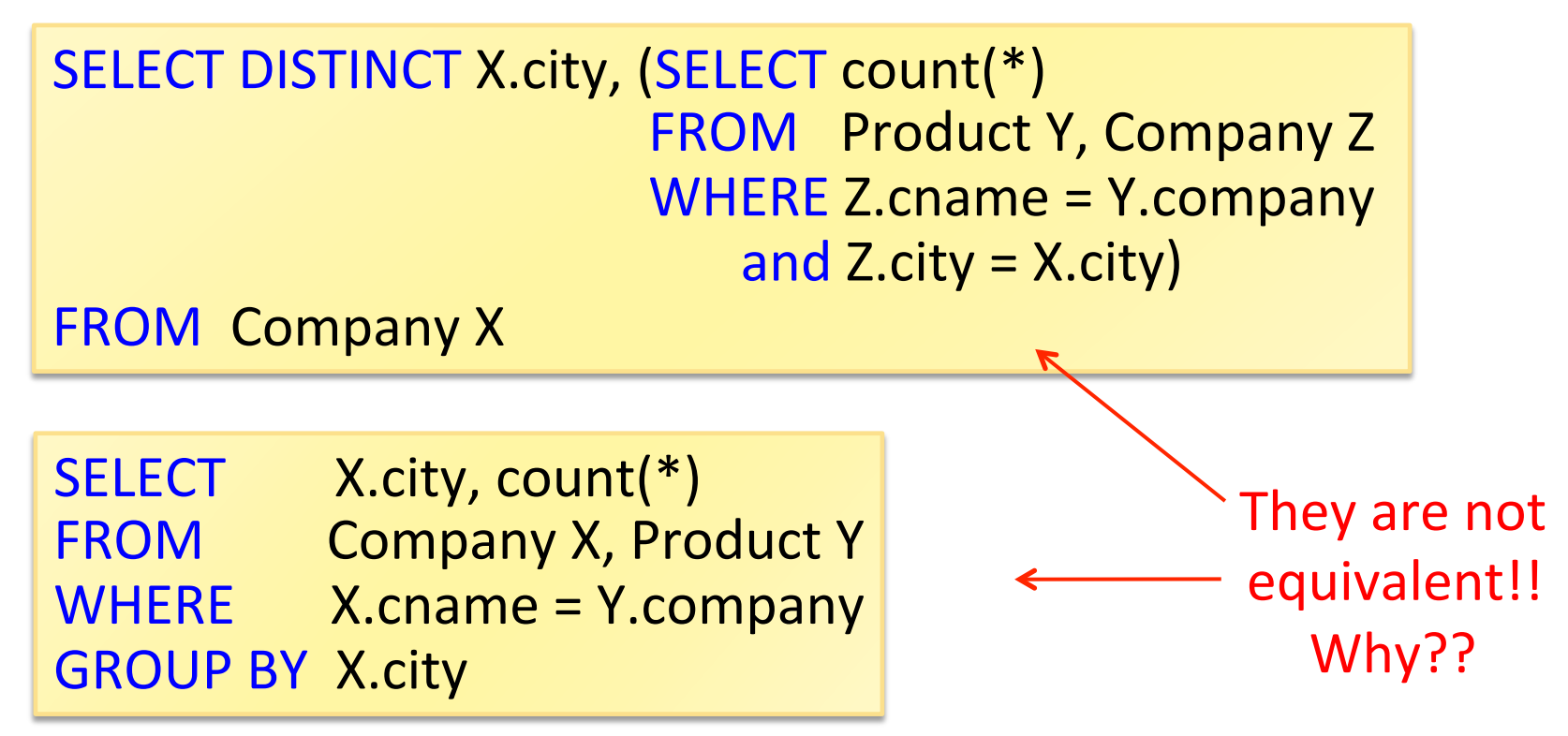

### More on Unnesting

### ▶ Find all authors who wrote at least 10 documents:

**SELECT DISTINCT Author.name FROM** Author WHERE (SELECT count(Wrote.url) **FROM Wrote WHERE Author.login=Wrote.login)**  $>10$ 

Second attempt (no nesting):

**SELECT** Author.name FROM Author, Wrote WHERE Author.login=Wrote.login **GROUP BY Author name** HAVING count(Wrote.url) > 10

Much better!

Works, but this is bad style

Finding Witnesses

Store(sid, sname) Product(pid, pname, price, sid)

*Q: For each store, find its most expensive products* 

Finding the maximum price is easy…

SELECT Store.sid, max(Product.price) FROM Store, Product WHERE Store.sid = Product.sid GROUP BY Store.sid

But we want the "witnesses", i.e. the products with max price

# **Finding Witnesses**

Plan:

- Compute max price in a subquery
- Compare it with each product price

```
SELECT Store.sname, Product.pname
FROM Store, Product,
       (SELECT Store.sid as sid, max(Product.price) as p
       FROM Store, Product
       WHERE Store sid = Product sid
        GROUP BY Store.sid) X
WHERE Store sid = Product sid
    and Store.sid = X.sid
    and Product.price = X.p
```
### **Finding Witnesses**

There is a more concise solution here:

```
SELECT Store.sname, x.pname
FROM Store, Product x
WHERE Store.sid = x.sid
   and x. price \geALL (SELECT y.price
                  FROM Product y
                  WHERE Store.sid = y.sid)
```
### NULLS in SQL

▶ Whenever we don't have a value, we can put a NULL

#### Can mean many things:  $\blacktriangleright$

- $\triangleright$  Value does not exists
- $\blacktriangleright$  Value exists but is unknown
- ▶ Value not applicable
- $\mathbf{E}$ Etc.
- The schema specifies for each attribute if it can be NULL (*nullable*) attribute) or not

#### ▶ How does SQL cope with tables that have NULLs ?

### **Null Values**

### If  $x=$  NULL then

- ▶ Arithmetic operations produce NULL. E.g: 4\*(3-x)/7
- ▶ Boolean conditions are also NULL. E.g: x='Joe'
- In SQL there are three boolean values: **FALSE, TRUE, UNKNOWN**
- Reasoning:  $FALSE = 0$  $x$  AND  $y = min(x,y)$  $TRUE = 1$  $x OR y = max(x,y)$  $UNKNOWN = 0.5$  $NOT x = (1 - x)$

### Null Values: example

SELECT \* FROM Person WHERE  $(age < 25)$ and (height > 6 or weight > 190)

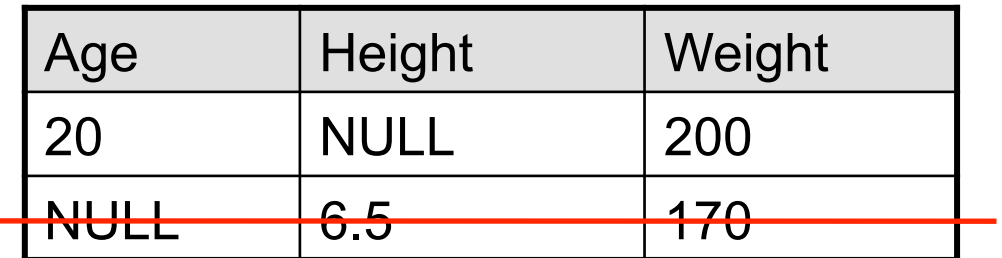

Rule in SQL: include only tuples that yield TRUE

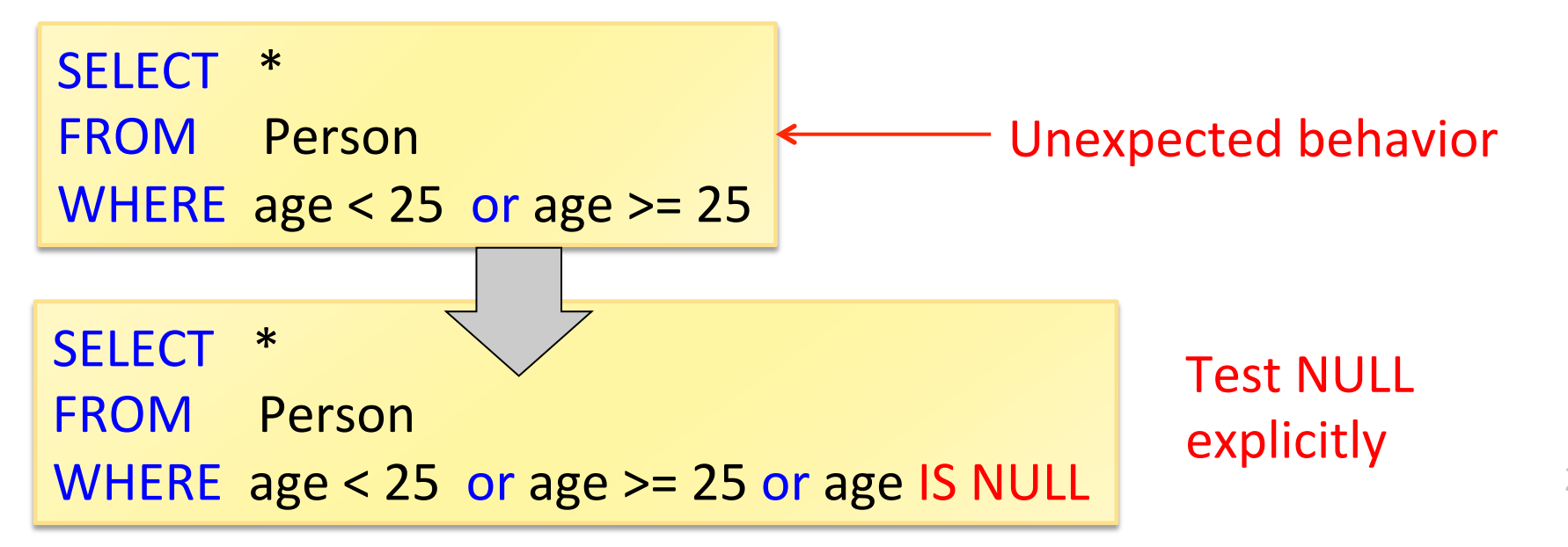

**Outerjoins** 

Product(name, category) Purchase(prodName, store)

SELECT Product.name, Purchase.store FROM Product, Purchase WHERE Product.name = Purchase.prodName An "inner join":

Same as:

SELECT Product.name, Purchase.store FROM Product JOIN Purchase ON Product.name = Purchase.prodName

But Products that never sold will be lost!

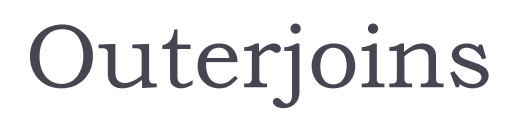

Product(name, category) Purchase(prodName, store)

If we want the never-sold products, we need an "outerjoin":

SELECT Product.name, Purchase.store

FROM Product LEFT OUTER JOIN Purchase ON

Product.name = Purchase.prodName

#### **Product(**

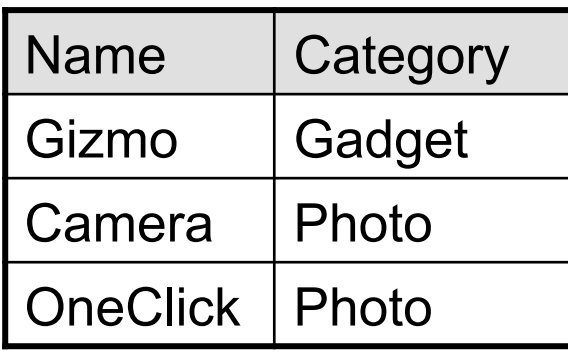

#### **Purchase(**

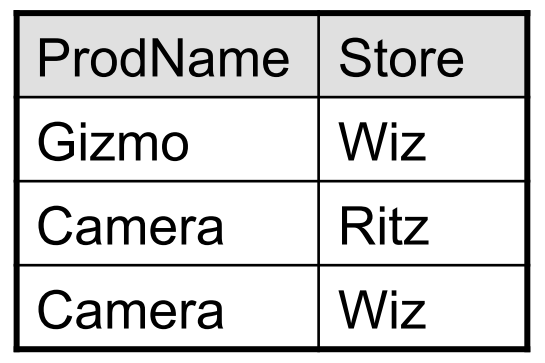

#### **Result(**

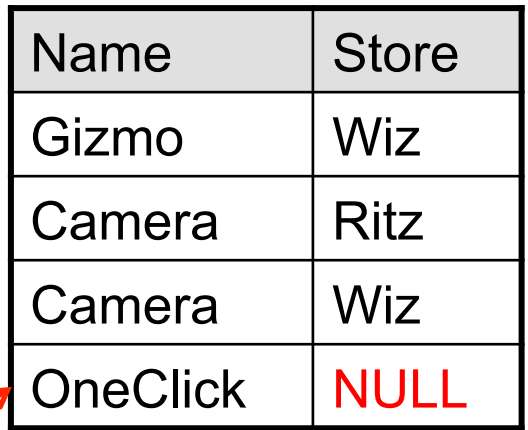

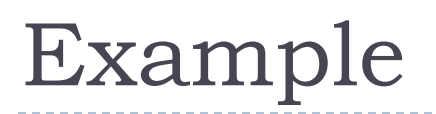

Product(name, category) Purchase(prodName, month, store)

 $\triangleright$  Compute, for each product, the total number of sales in 'September'

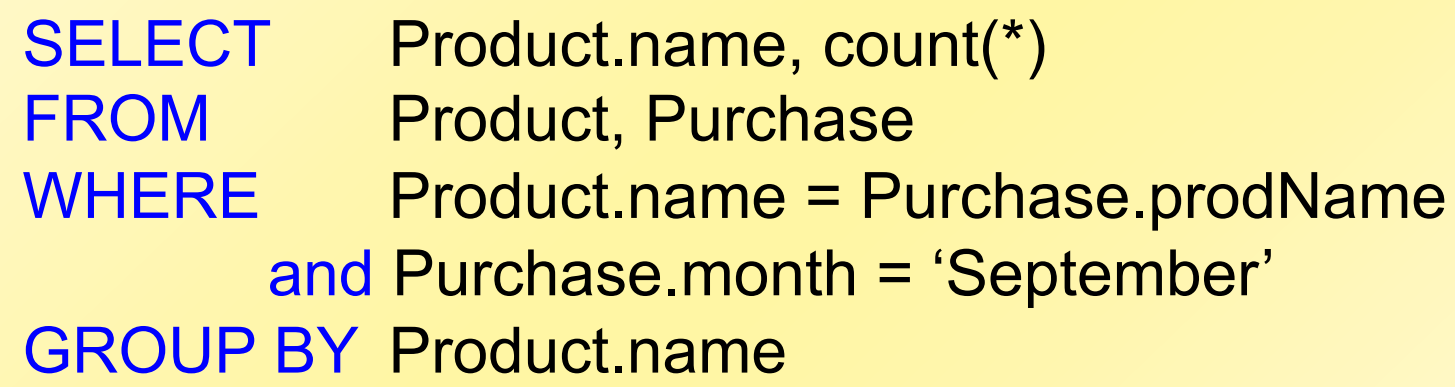

### What's wrong?

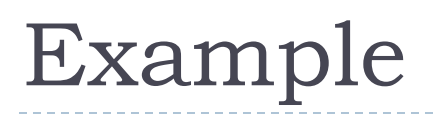

Product(name, category) Purchase(prodName, month, store)

Compute, for each product, the total number of sales in 'September' We need to use the attribute to get

the correct 0 count.  $(§6.4.6)$ 

SELECT Product.name, count(store) FROM Product LEFT OUTER JOIN Purchase ON Product.name = Purchase.prodName and Purchase.month = 'September' GROUP BY Product.name

#### Now we also get the products with 0 sales

### Outer Joins: summary

### $\blacktriangleright$  Left outer join:

Include the left tuple even if there's no match

### Right outer join:

Include the right tuple even if there's no match

### Full outer join:

Include both left and right tuples even if there's no match